# **pfSense - Bug #7784**

# **IPsec widget breaks dashboard loading**

08/19/2017 03:11 AM - Kill Bill

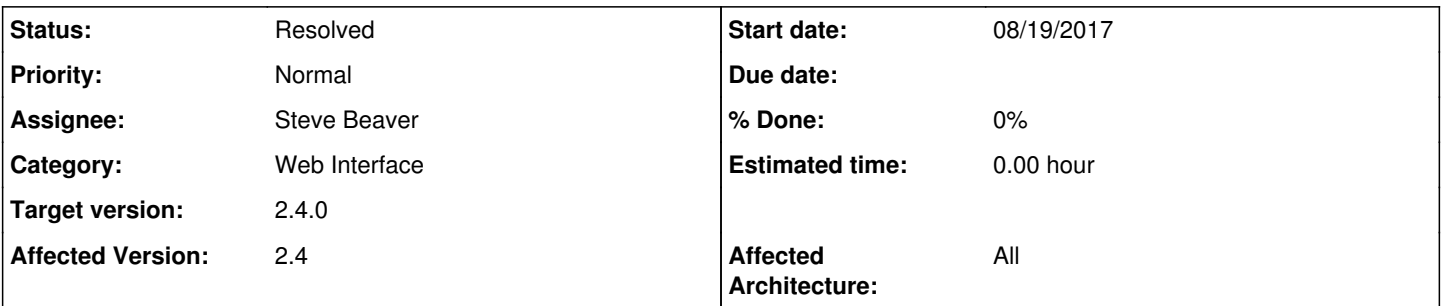

## **Description**

CPU usage does not finish loading, interface statistics, NTP neither.

```
    Uncaught SyntaxError: Unexpected end of JSON input
at JSON.parse (<anonymous>)
at Object.ipsec_callback [as callback] (gw.example.com/:1348)
at Object.success (gw.example.com/:3573)
at i (jquery-1.12.0.min.js:2)
at Object.fireWith [as resolveWith] (jquery-1.12.0.min.js:2)
at y (jquery-1.12.0.min.js:4)
at XMLHttpRequest.c (jquery-1.12.0.min.js:4)
```
2.4 snapshot: Fri Aug 18 00:32:41 CDT 2017

#### **History**

**#1 - 08/19/2017 05:52 AM - Steve Beaver**

*- Assignee set to Steve Beaver*

I am unable to reproduce.

Would you tell me your OS and browser versions please, as well as your current dashboard setup (widgets enabled, number of IPSec tunnels) and anything els eyou can think of that might help?

Thanks

#### **#2 - 08/19/2017 07:45 AM - Kill Bill**

There's just one IPsec tunnel (and mobile IPsec server). I don't think the OS/browser matters. Same thing with Chrome v60, FF v55, both on Windows and Linux.

Gets stuck at "Retrieving overview data". When I switch to Tunnel/Mobile tab, it gets stuck there as well (Retrieving tunnel/mobile data). Actually the tunnel/mobile tabs are much worse, getting "TypeError: d.getSeconds is not a function" every second in addition. I tried with the tunnel disconnected and connected, makes no difference.

Widgets:

- System Information
- Services Status
- Thermal Sensors
- OpenVPN
- IPsec
- SMART
- Squid
- Interfaces
- Gateways
- Interfaces Statistics
- NTP Status
- DynDNS Status
- Traffic Graphs
- Firewall Logs
- pfBlockerNG
- Suricata

#### **#3 - 08/19/2017 08:04 AM - Steve Beaver**

Thanks for the information. We have still not been able to reproduce but will keep trying.

The IPSec tab you select should't matter any more since the AJAX call returns a JSON formatted list of the overview, tunnels, and mobile data on every call no matter which tab is selected. I have been monitoring using Firefox "Network" tab and verified that on my systems this is working as expected. The POST and the response look good.

Thanks again for the help.

### **#4 - 08/19/2017 08:44 AM - Kill Bill**

OK, it's caused by the mobile tunnel. If you put

 $$$ jsondata .= "\"}";

#### before the

print(\$jsondata);

line, then the issue is gone. The else statement should go to /dev/null, I'd say. Like this, perhaps?<https://github.com/pfsense/pfsense/pull/3803>

Note: The d.getSeconds is not a function problem with tunnels/mobile tabs persists even after the above fix.

#### **#5 - 08/19/2017 12:59 PM - Steve Beaver**

*- Status changed from New to Feedback*

Updated per your PR. Thank you!

## **#6 - 08/21/2017 02:43 AM - Kill Bill**

Is this actually committed somewhere? Nowhere on GitHub, no new snapshot either.

### **#7 - 08/21/2017 06:54 AM - Steve Beaver**

Github sync will resume shortly. We are making some changes in anticipation of 2.4 RC and needed to briefly pause it.

### **#8 - 08/22/2017 03:46 AM - Kill Bill**

Works in 2.4 RC.

## **#9 - 08/22/2017 05:47 AM - Steve Beaver**

*- Status changed from Feedback to Resolved*